Документация, содержащая описание процессов, обеспечивающих поддержание жизненного цикла, в том числе устранение неисправностей и совершенствование, а также информацию о персонале, необходимом для обеспечения такой поддержки Программного комплекса для ЭВМ «Автоматизированная система для расчетов напряженно-деформированного состояния трубных обвязок и магистральных трубопроводов «СРІРЕ»

**Содержание**

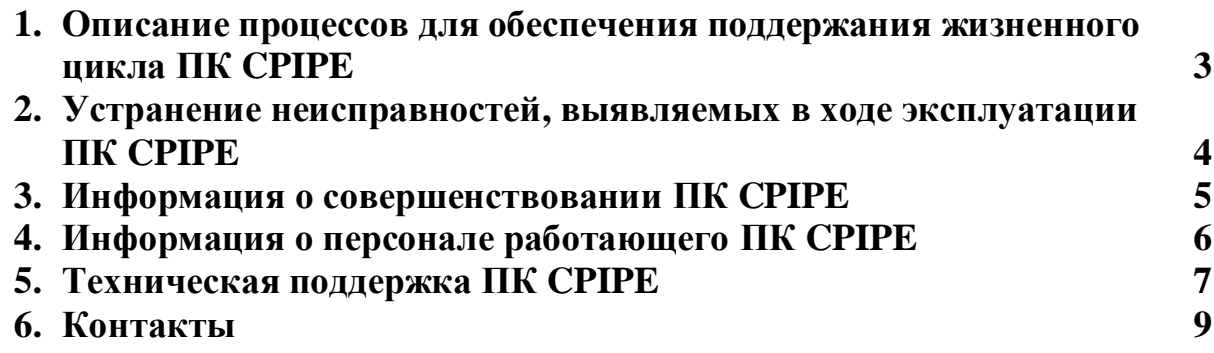

#### **1. Описание процессов для обеспечения поддержания жизненного цикла ПК CPIPE**

Поддержание жизненного цикла ПК CPIPE обеспечивается:

- разработкой новых версий ПК CPIPE с учетом требований действующих нормативно-технических документов РФ, а также обратной связи с Пользователями;

- выпуском обновлений по выявляемым в процессе работы ПК CPIPE случаям некорректной работы;

- технической поддержкой Пользователей в период установки;

- доступной и надежной системой управления лицензиями;
- инженерной поддержкой Пользователей в период оплаченной подписки;
- обучением Пользователей работе в ПК CPIPE.

#### **2. Устранение неисправностей, выявляемых в ходе эксплуатации ПК CPIPE**

При возникновении вопросов и сложностей при работе в ПК CPIPE Пользователю необходимо составить описание проблемы в соответствии с Правилами обращения в Техническую поддержку и обратиться во установленным каналам связи в Техническую поддержку.

Неисправности выявляемые в процессе эксплуатации ПК CPIPE Пользователями классифицируются Технической поддержкой на:

- проблемы с установкой и запуском ПК CPIPE на инфраструктуре Пользователя;

- проблемы с решением определенных расчетных задач Пользователем;
- некорректную работу ПК CPIPE;
- ограничения применимости ПК CPIPE и т.д.

В зависимости от характера проблемы/задачи с которой Пользователь обращается Техническая поддержка осуществляет работу по локализации и разработке методов решения по задаче Пользователя. При необходимости, в случае установленной некорректной работы ПК CPIPE в рамках какой-то задачи Пользователя, Техническая поддержка или предлагает пути модификации задачи Пользователя или формирует задание на внесение дополнений в ПК CPIPE и выпуск обновленной версии.

#### **3. Информация о совершенствовании ПК CPIPE**

В рамках программы совершенствования ПК CPIPE реализуются следующие направления:

- внедрение функционала современных подходов к созданию расчетных моделей, выполнению расчетов и анализу результатов;

- мониторинг и учет в ПК CPIPE актуальных требований соответствующих нормативно-технических документов РФ;

- осуществление постоянной обратной связи с Пользователями для сбора и анализа информации по опыту использования ПК CPIPE для учета пожеланий Пользователей в новых версиям ПК CPIPE.

#### **4. Информация о персонале работающего ПК CPIPE**

Пользователь программы CPIPE должен быть дипломированным специалистом в области проектирования и расчета трубных обвязок нефтяного и газового оборудования, должен владеть основными понятиями и методами механики грунтов и строительной механики для расчета на прочность трубной обвязки нефтяного и газового оборудования. Обладать навыками работы с приложениями в операционной среде Windows.

Перед началом установки ПК CPIPE Пользователю необходимо изучить Руководство по установке ПК CPIPE.

Перед началом работы в ПК CPIPE Пользователю необходимо изучить Руководство Пользователя, в том числе правила создания расчетных моделей и ограничения, накладываемые на расчетные модели.

## **5. Техническая поддержка ПК CPIPE**

Правила обращения в Техническую поддержку:

## *1. Перед обращением в Службу технической поддержки рекомендуем поискать решение:*

- в руководстве по установке ПК CPIPE (кратко представлена на коробке

с программой, в полном объеме записана на флеш-накопитель);

- руководстве Пользователя (записано на флеш-накопителе);

- электронной справке ПК CPIPE (доступно после установки программы);

- руководстве по установке и управлению системой защиты лицензий Sentinel (записано на флеш-накопителе в папке с актуальными драйверами системы защиты лицензий).

## *2. Просьба учитывать, что Служба технической поддержки работает по будним дням с 10.00 до 18.00 (время Московское)*

#### *3. Обращение в службу поддержки можно направить несколькими способами:*

на электронный адрес Службы технической поддержки: [support@cpipe.ru](mailto:support@cpipe.ru) ;

- простые вопросы не требующие направления расчетных моделей, чертежей и т.п. можно задать по контактному телефону: +7 (495) 768-333-4.

## *4. Просьба распределять обращения: одно обращение – одна проблема.*

Пожалуйста, не указывайте в одном письме несколько проблем/вопросов.

### *5. Если вы уже обсуждали свой вопрос\проблему с одним из наших специалистов, укажите его контакты, что бы мы переадресовали ему вашу заявку.*

## *6. Тема запроса*

Тема запроса должна быть максимально информативна. В теме необходимо четко и емко указать суть проблемы.

# *7. Содержание запроса:*

7.1. Предмет обсуждения

В теле заявки указывайте информацию о продукте (версию и сборку продукта, серийный номер), версия операционной системы (ServicePack), характеристики компьютера и рабочей сети (если вопрос связан с системой лицензирования).

7.2 Описание проблемы

Описание проблемы должно быть максимально понятным, для того, чтобы мы могли воспроизвести проблему и проанализировать ее. Чем подробнее и понятнее будет описана проблема, тем быстрее Вам будет предоставлен ответ с решением.

Описывайте проблему последовательно:

• Подробное (пошаговое) описание действий

· Полученный результат

· Ожидаемый результат

Приветствуется приложение расчетных моделей, где у Вас возникает вопрос, а также скриншотов программы иллюстрирующих или дополняющий суть Вашего вопроса.

В случае сложных расчетных моделей и для вопросов, связанных с их созданием и анализом результатов расчетов рекомендуется также исходные (чертежи, отчеты), которые прикладывать данные использовались для создания расчетной модели.

#### 8. При необходимости сделайте скриншот, вложите чертеж, на котором стабильно воспроизводится ошибка, лог файлы.

9. Указывайте в письме информацию для обратной связи: имя, адрес электронной почты, телефон (с кодом города), город, название рабочей организации.

#### 10. Дополнительная информация

Отвечайте на все вопросы Службы технической поддержки. Запрашиваемая информация необходима для анализа ситуации.

Соблюдая эти не сложные правила, вы ускорите время получения исчерпывающего ответа\решения.

Замечание: Убедитесь, что описанная Вами проблема не допускает разночтения и стабильно воспроизводится, при четком следовании Вашему описанию.

Перед отправкой сообщения, воспроизведите проблему, следуя своему описанию, чтобы убедиться, что все корректно и понятно описано.

## **6. Контакты**

Авторский коллектив ПК CPIPE

Тел. +7(495) 768-33-34

Email: [support@cpipe.ru](mailto:support@cpipe.ru)